## Politechnika Krakowska im. Tadeusza Kościuszki

# Karta przedmiotu

obowiązuje studentów rozpoczynających studia w roku akademickim 2022/2023

Wydział Mechaniczny

Kierunek studiów: Środki Transportu i Logistyka Profil: Ogólnoakademicki Profil: Ogólnoakademicki

Forma sudiów: stacjonarne **Kod kierunku: T** 

Stopień studiów: I

Specjalności: Inżynieria pojazdów szynowych

## 1 Informacje o przedmiocie

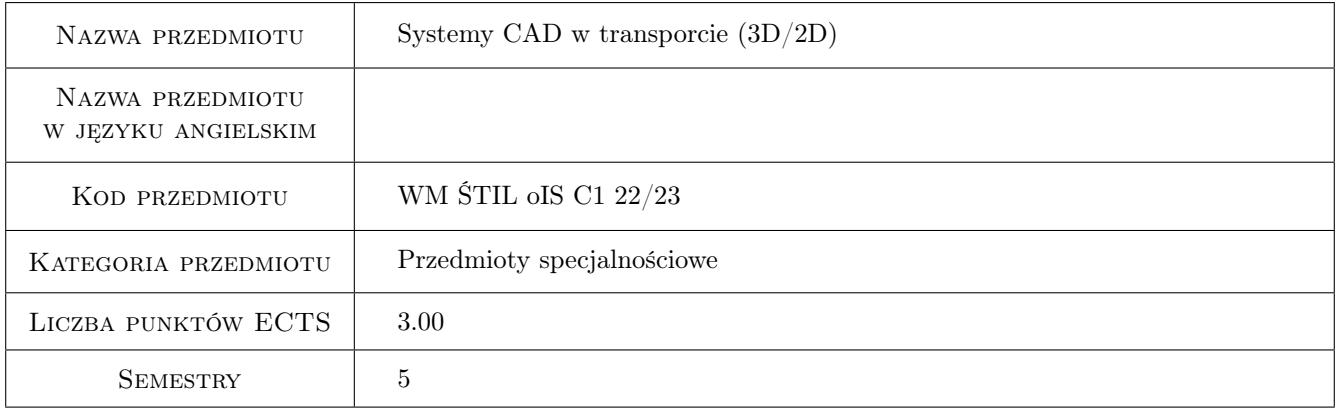

## 2 Rodzaj zajęć, liczba godzin w planie studiów

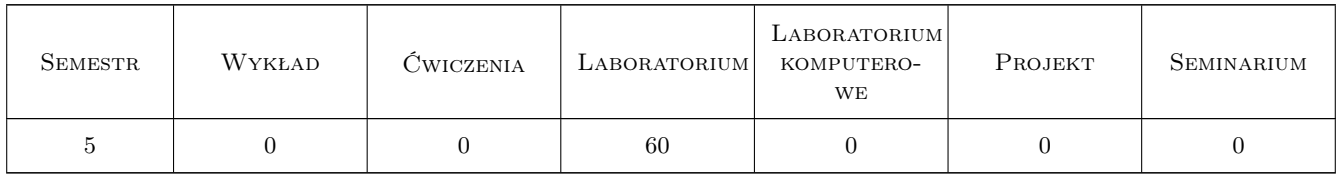

## 3 Cele przedmiotu

Cel 1 Zapoznanie z zasadami pracy w systemach CAD.

Cel 2 Zapoznanie z zasadami szkicowania, modelowania bryłowego oraz powierzchniowego.

Cel 3 Zapoznanie z zasadami tworzenia złożeń.

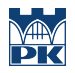

Cel 4 Zapoznanie z zasadami tworzenia dokumentacji rysunkowej 2D.

## 4 Wymagania wstępne w zakresie wiedzy, umiejętności i innych **KOMPETENCJI**

- 1 Znajomość podstaw z zakresu tworzenia rysunku technicznego.
- 2 Znajomość podstaw z zakresu konstrukcji maszyn.

#### 5 Efekty kształcenia

- EK1 Wiedza Student wskazuje oraz charakteryzuje podstawowe metody tworzenia dokumentacji konstrukcyjnej 3D z wykorzystaniem systemów CAD.
- EK2 Wiedza Student wskazuje oraz charakteryzuje podstawowe metody tworzenia dokumentacji konstrukcyjnej 2D z wykorzystaniem systemów CAD.
- EK3 Umiejętności Student tworzy dokumentację konstrukcyjną 3D z wykorzystaniem systemów CAD.
- EK4 Umiejętności Student tworzy dokumentację konstrukcyjną 2D z wykorzystaniem systemów CAD.

## 6 Treści programowe

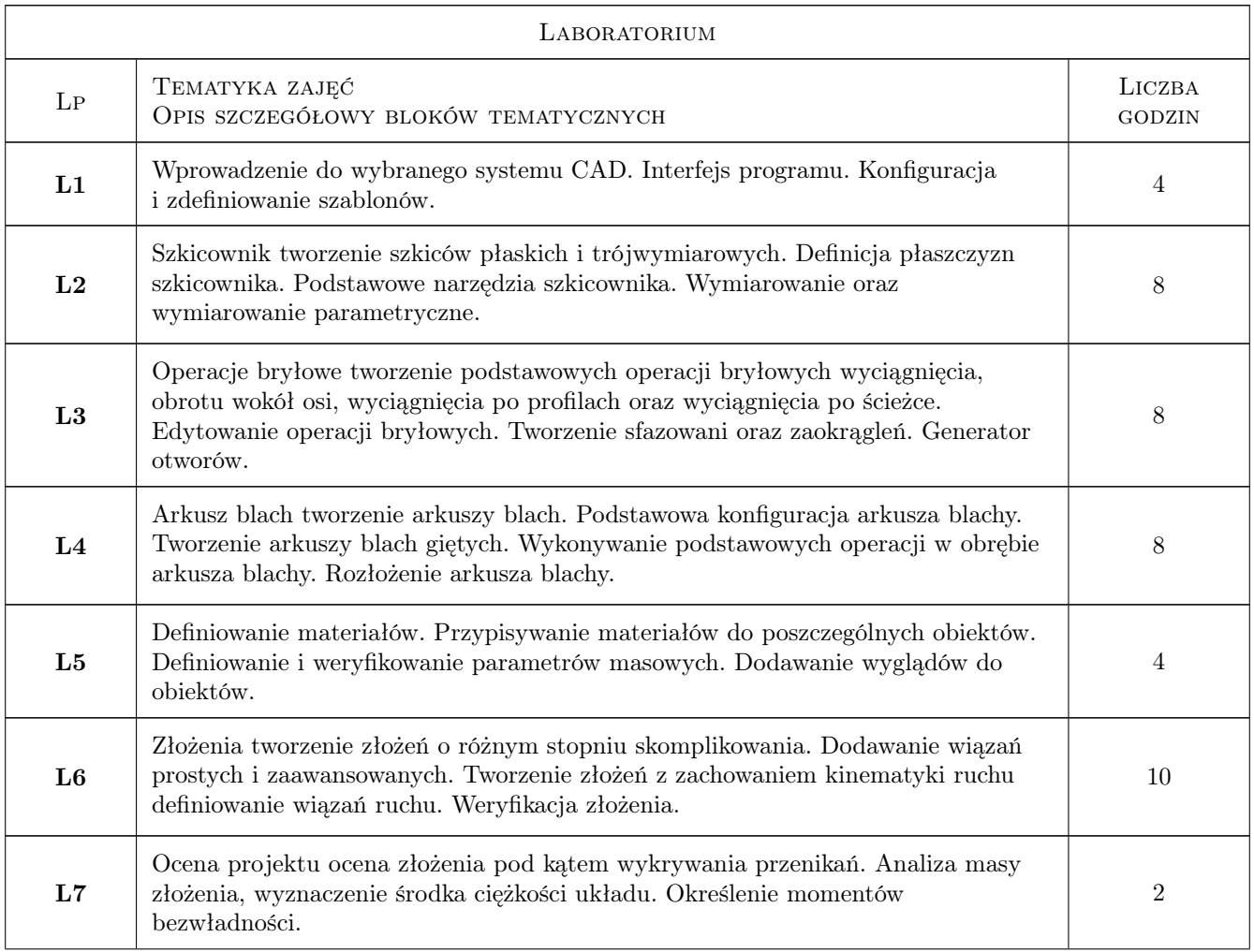

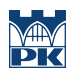

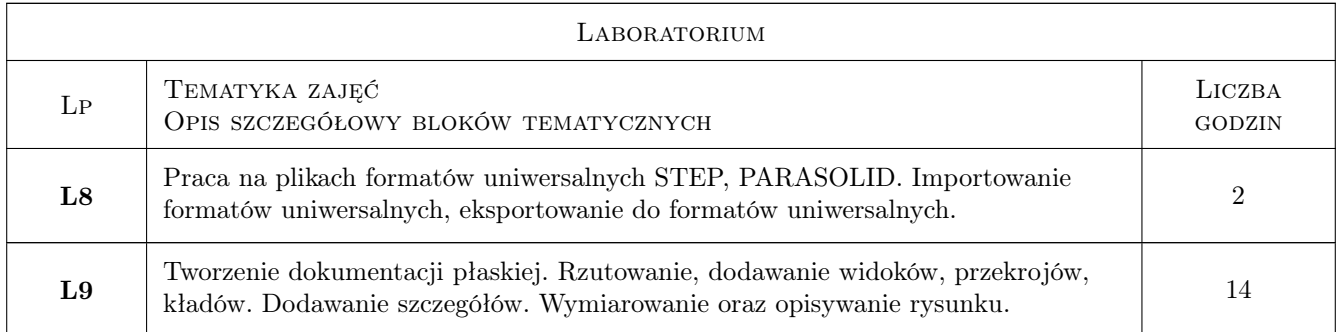

## 7 Narzędzia dydaktyczne

- N1 Ćwiczenia laboratoryjne
- N2 Prezentacje multimedialne
- N3 Konsultacje

## 8 Obciążenie pracą studenta

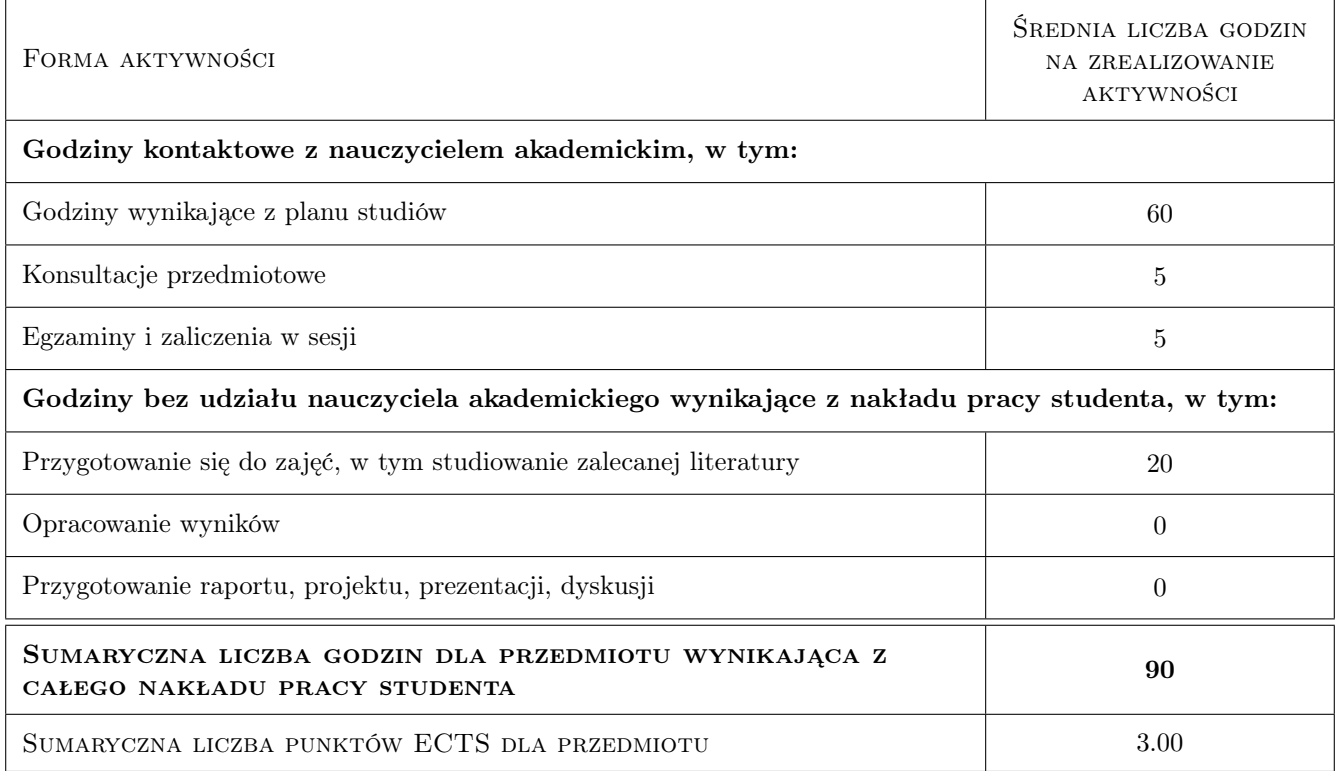

## 9 Sposoby oceny

#### Ocena formująca

- F1 Projekt indywidualny 1
- F2 Projekt indywidualny 2

#### Ocena podsumowująca

P1 Średnia ważona ocen formujących

#### Warunki zaliczenia przedmiotu

W1 Obecność na zajęciach praktycznych.

W2 Konieczność uzyskania pozytywnej oceny z każdego efektu uczenia się

#### Kryteria oceny

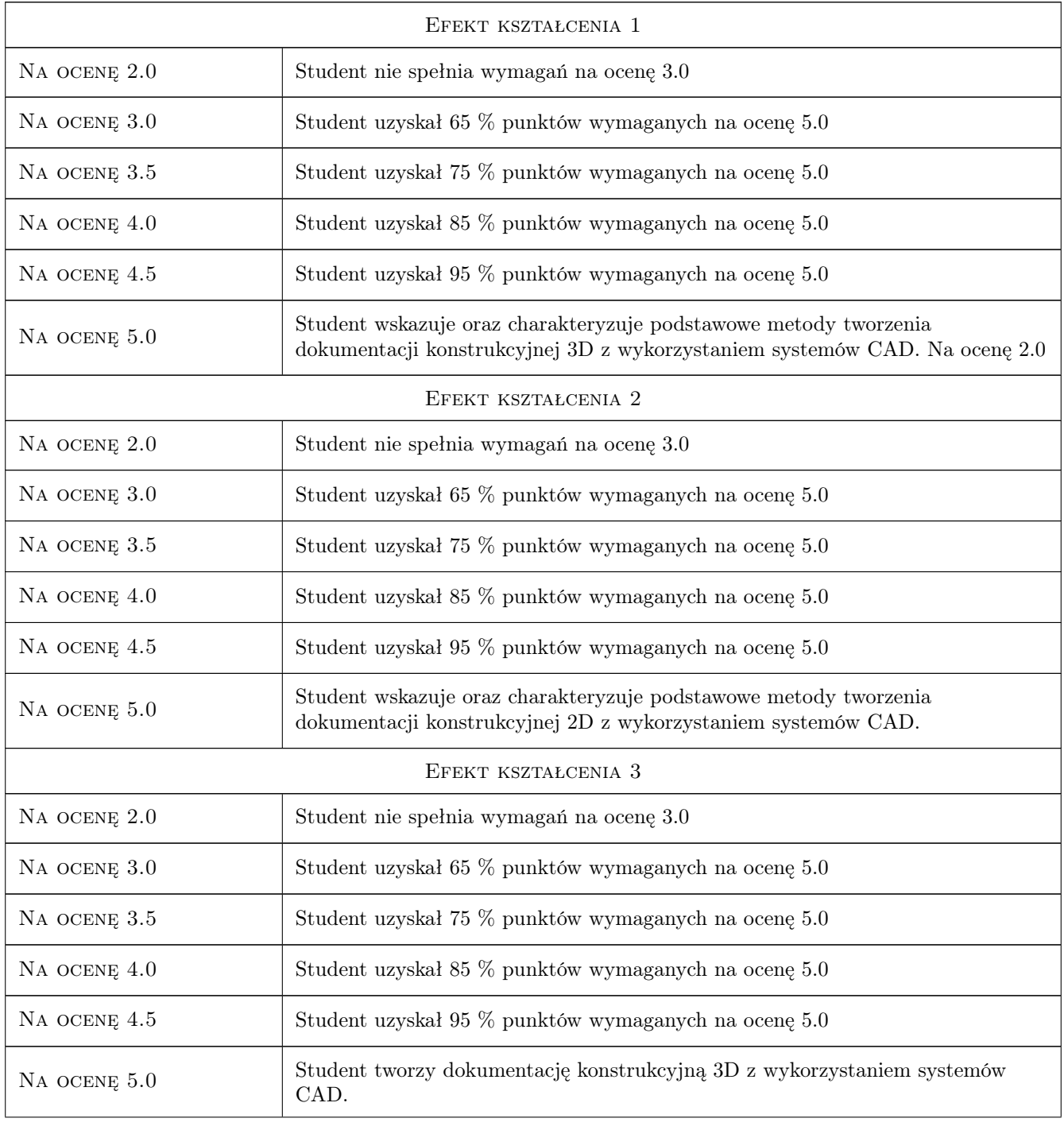

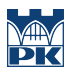

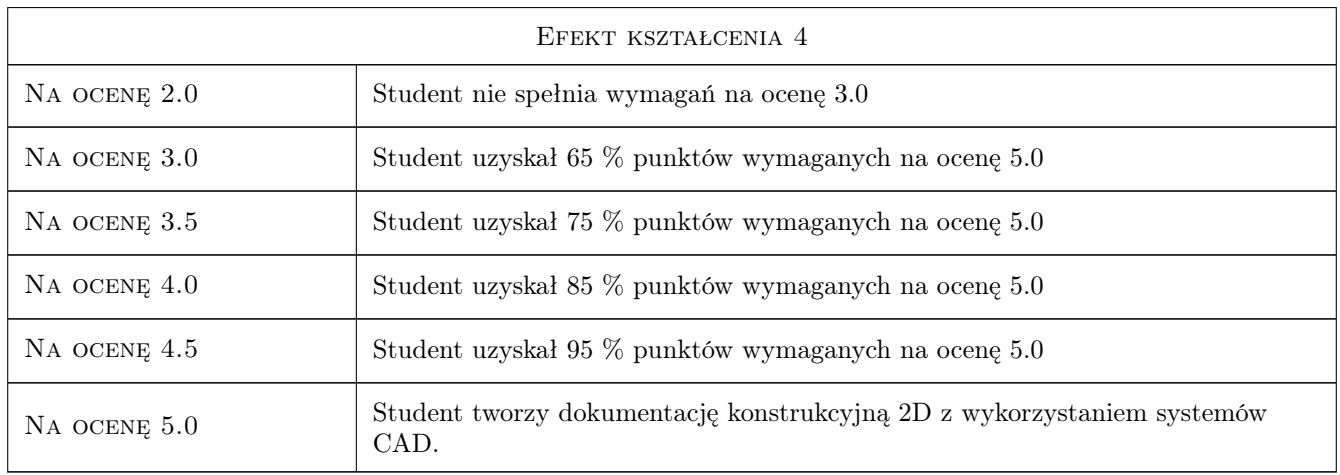

## 10 Macierz realizacji przedmiotu

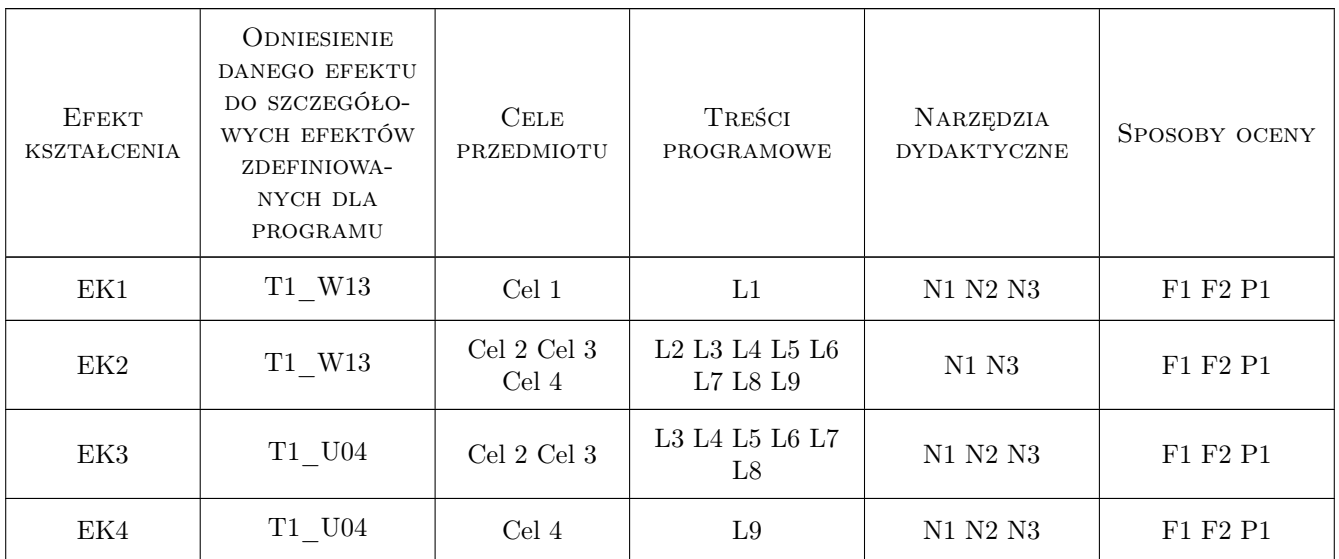

## 11 WYKAZ LITERATURY

## 12 Informacje o nauczycielach akademickich

#### Osoba odpowiedzialna za kartę

mgr inż. Bartosz, Andrzej Szachniewicz (kontakt: bartosz.szachniewicz@pk.edu.pl)

#### Osoby prowadzące przedmiot

1 mgr inż. Bartosz Szachniewicz (kontakt: bartosz.szachniewicz@pk.edu.pl)

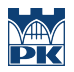

## 13 Zatwierdzenie karty przedmiotu do realizacji

(miejscowość, data) (odpowiedzialny za przedmiot) (dziekan)

PRZYJMUJĘ DO REALIZACJI (data i podpisy osób prowadzących przedmiot)

. . . . . . . . . . . . . . . . . . . . . . . . . . . . . . . . . . . . . . . . . . . . . . . .